## فهرست

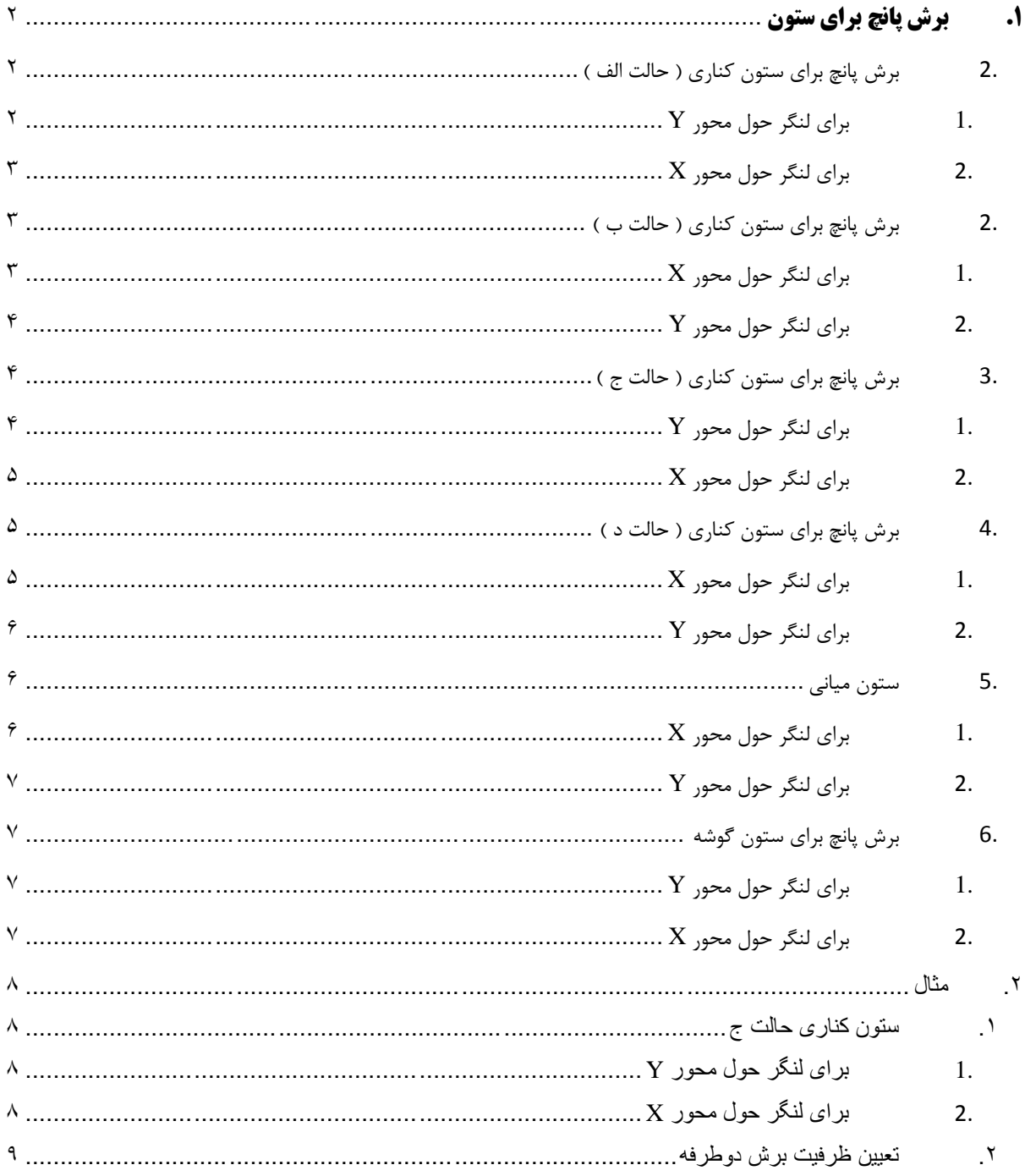

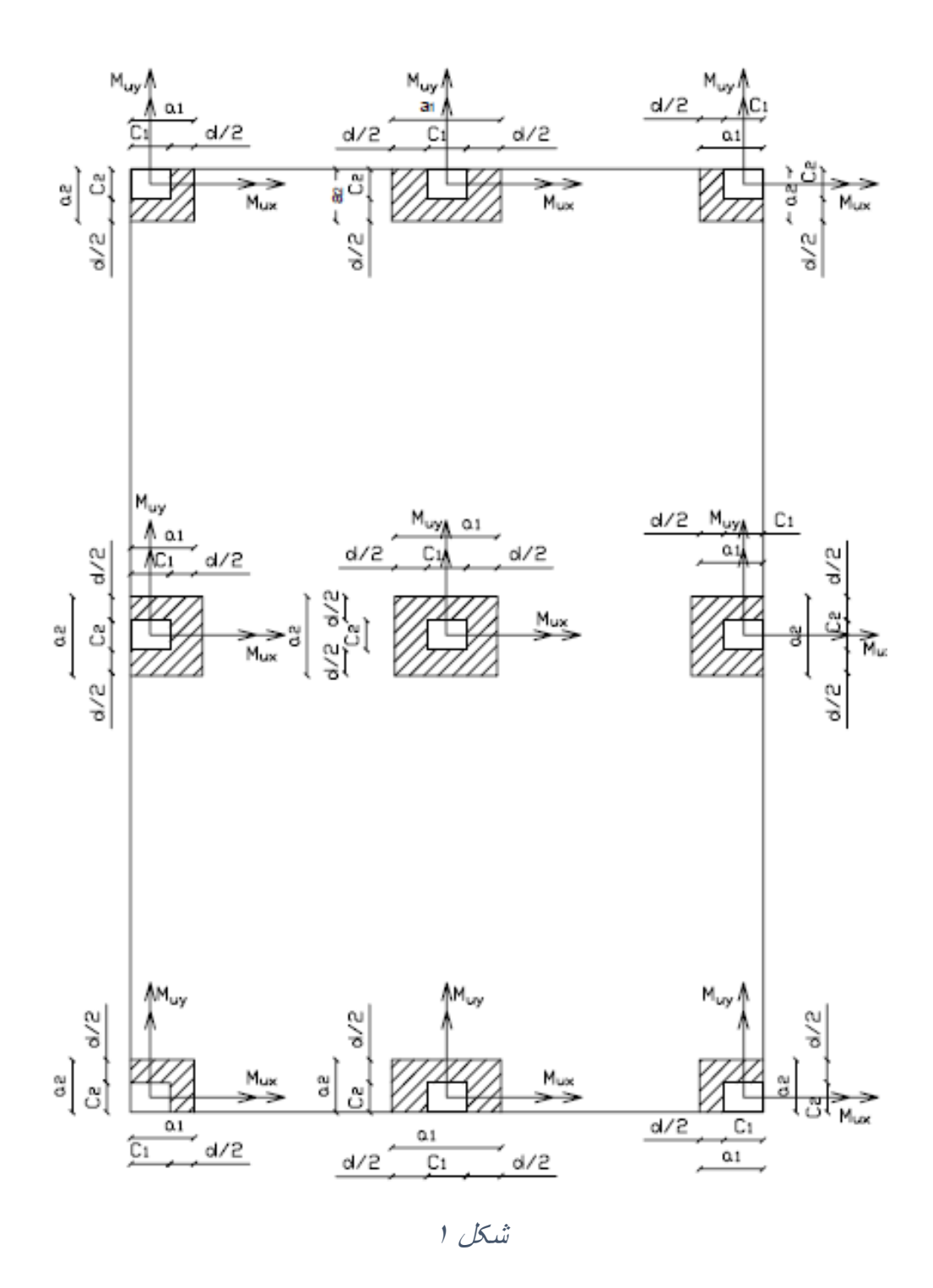

 $\lambda$ 

<span id="page-2-0"></span>.1 **برش پانچ برای ستون** 

 $\mathbf{r}$ 

$$
V_{u1} = \frac{V_u}{A_c} + \frac{M_u c}{J_c}
$$
  
\n
$$
V_{u2} = \frac{V_u}{A_c} - \frac{M_u c'}{J_c},
$$
  
\n
$$
J = I_x + I_y + AX^2 = \frac{bd^3}{12} + \frac{db^3}{12} + (bd)X^2
$$
  
\n
$$
b_1 = c_1 + d, b_2 = c_2 + d, A_c = 2(b_1 + b_2)d, \qquad c = c' = \frac{b_1}{2}
$$
  
\n
$$
J_c = \frac{b_1 d}{6} (b_1^2 + d^2 + 3b_1 b_2)
$$

<span id="page-2-1"></span>.2 برش پانچ برای ستون کناری ) حالت الف (

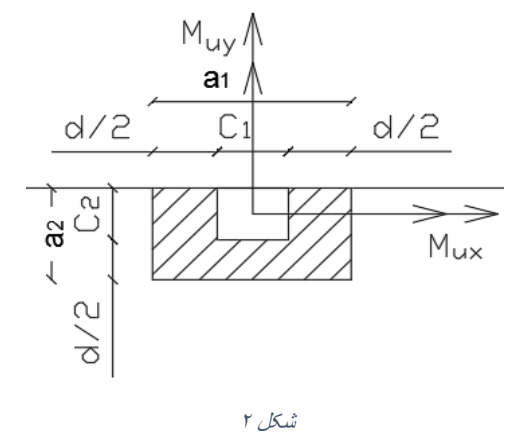

$$
v_u = \frac{V_u}{A_c} \pm \frac{M_{ux}c_y}{J_{cx}} \pm \frac{M_{uy}c_x}{J_{cy}}
$$

<span id="page-2-2"></span>.1 برای لنگر حول محور Y

$$
c_x = \frac{b_1}{2}, \qquad c_y' = \frac{b_1}{2}, \qquad a_1 = c_1 + d, \qquad a_2 = c_2 + \frac{d}{2}, \qquad A_c = (b_1 + 2b_2)d
$$
  
\n
$$
b_1 = a_1, \qquad b_2 = a_2
$$
  
\n
$$
\frac{J_{cy}}{c_x} = \frac{1}{6} [b_1 d(b_1 + 6b_2)], \qquad \frac{J_{cy}}{c_x'} = \frac{1}{6} [b_1 d(b_1 + 6b_2) + d^3]
$$

Strain.blog.ir Instagram.com/civil\_learning87 طرفه دو برش کنترل

<span id="page-3-0"></span>,

 $\mathbf{\breve{r}}$ 

$$
c_y = \frac{b_1^2}{2b_1 + b_2}, \qquad c_y' = \frac{b_1(b_1 + b_2)}{2b_1 + b_2}, \qquad a_1 = c_1 + d, \qquad a_2 = c_2 + \frac{d}{2}
$$
  
\n
$$
b_1 = a_2, \qquad b_2 = a_1, \qquad A_c = (2b_1 + b_2)d
$$
  
\n
$$
\frac{J_{cx}}{c_y} = \frac{1}{6b_1} \Big[ 2b_1^2 d(b_1 + 2b_2) + d^3 (2b_1 + b_2) \Big],
$$
  
\n
$$
\frac{J_{cx}}{c_y'} = \frac{1}{6(b_1 + b_2)} \Big[ 2b_1^2 d(b_1 + 2b_2) + d^3 (2b_1 + b_2) \Big]
$$

<span id="page-3-1"></span>.2 برش پانچ برای ستون کناری ) حالت ب (

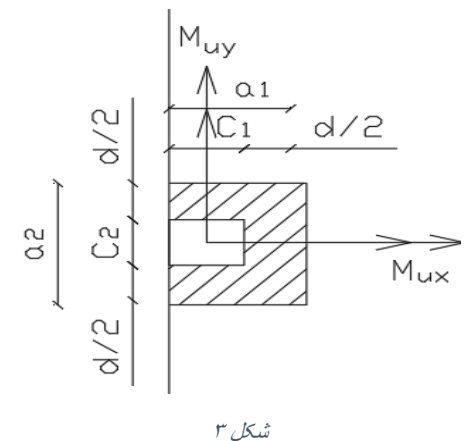

$$
v_u = \frac{V_u}{A_c} \pm \frac{M_{ux}c_y}{J_{cx}} \pm \frac{M_{uy}c_x}{J_{cy}}
$$

<span id="page-3-2"></span>.1 برای لنگر حول محور X

$$
c_y = \frac{b_1}{2}, \qquad c'_y = \frac{b_1}{2}, \qquad a_1 = c_1 + \frac{d}{2}, \qquad a_2 = c_2 + d, \qquad A_c = (b_1 + 2b_2)d
$$
  
\n
$$
b_1 = a_2, \qquad b_2 = a_1
$$
  
\n
$$
\frac{J_{cx}}{c_y} = \frac{1}{6} [b_1 d(b_1 + 6b_2)],
$$
  
\n
$$
\frac{J_{cx}}{c'_y} = \frac{1}{6} [b_1 d(b_1 + 6b_2) + d^3]
$$

Strain.blog.ir Instagram.com/civil\_learning87 طرفه دو برش کنترل

## <span id="page-4-0"></span>.2 برای لنگر حول محور Y

$$
c_x = \frac{b_1^2}{2b_1 + b_2}, \qquad c_x' = \frac{b_1(b_1 + b_2)}{2b_1 + b_2}, \qquad a_1 = c_1 + \frac{d}{2}, \qquad a_2 = c_2 + d,
$$
  
\n
$$
b_1 = a_1, \quad b_2 = a_2, \ A_c = (2b_1 + b_2)d
$$
  
\n
$$
\frac{J_{cy}}{c_x} = \frac{1}{6b_1} \left[ 2b_1^2 d(b_1 + 2b_2) + d^3 (2b_1 + b_2) \right],
$$
  
\n
$$
\frac{J_{cy}}{c_x'} = \frac{1}{6(b_1 + b_2)} \left[ 2b_1^2 d(b_1 + 2b_2) + d^3 (2b_1 + b_2) \right]
$$

<span id="page-4-1"></span>.3 برش پانچ برای ستون کناری ) حالت ج (

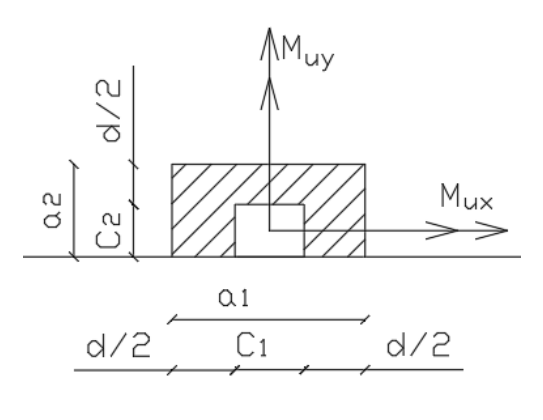

$$
\mathcal{F} \cup \mathcal{K} \hat{\mathcal{F}}
$$

$$
v_u = \frac{V_u}{A_c} \pm \frac{M_{ux}c_y}{J_{cx}} \pm \frac{M_{uy}c_x}{J_{cy}}
$$

<span id="page-4-2"></span>.1 برای لنگر حول محور Y

$$
c_x = \frac{b_1}{2}, \qquad c'_x = \frac{b_1}{2}, \qquad a_1 = c_1 + d, \qquad a_2 = c_2 + \frac{d}{2},
$$
  
\n
$$
b_1 = a_1, \qquad b_2 = a_2
$$
  
\n
$$
A_c = (b_1 + 2b_2)d
$$
  
\n
$$
\frac{J_{cy}}{c_x} = \frac{1}{6} [b_1 d(b_1 + 6b_2)],
$$
  
\n
$$
\frac{J_{cy}}{c'_x} = \frac{1}{6} [b_1 d(b_1 + 6b_2) + d^3]
$$

<span id="page-5-0"></span>,

$$
c_y = \frac{b_1^2}{2b_1 + b_2}, \qquad c_y' = \frac{b_1(b_1 + b_2)}{2b_1 + b_2}, \qquad a_1 = c_1 + d, \qquad a_2 = c_2 + \frac{d}{2}
$$
  
\n
$$
b_1 = a_2, \qquad b_2 = a_1, \qquad A_c = (2b_1 + b_2)d
$$
  
\n
$$
\frac{J_{cx}}{c_y} = \frac{1}{6b_1} \left[ 2b_1^2 d(b_1 + 2b_2) + d^3 (2b_1 + b_2) \right],
$$
  
\n
$$
\frac{J_{cx}}{c_y'} = \frac{1}{6(b_1 + b_2)} \left[ 2b_1^2 d(b_1 + 2b_2) + d^3 (2b_1 + b_2) \right]
$$

<span id="page-5-1"></span>.4 برش پانچ برای ستون کناری ) حالت د (

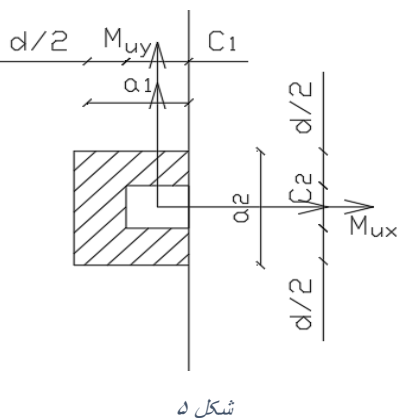

$$
v_u = \frac{V_u}{A_c} \pm \frac{M_{ux}c_y}{J_{cx}} \pm \frac{M_{uy}c_x}{J_{cy}}
$$

<span id="page-5-2"></span>.1 برای لنگر حول محور X

$$
c_y = \frac{b_1}{2}, \qquad c'_y = \frac{b_1}{2}, \qquad a_1 = c_1 + \frac{d}{2}, \qquad a_2 = c_2 + d, \qquad A_c = (b_1 + 2b_2)d
$$
  
\n
$$
b_1 = a_2, \qquad b_2 = a_1
$$
  
\n
$$
A_c = (b_1 + 2b_2)d
$$
  
\n
$$
\frac{J_{cx}}{c_y} = \frac{1}{6} [b_1 d(b_1 + 6b_2)], \qquad \frac{J_{cx}}{c'_y} = \frac{1}{6} [b_1 d(b_1 + 6b_2) + d^3]
$$

 $\Delta$ 

## <span id="page-6-0"></span>.2 برای لنگر حول محور Y

$$
c_x = \frac{b_1^2}{2b_1 + b_2}, \qquad c_x' = \frac{b_1(b_1 + b_2)}{2b_1 + b_2}, \qquad a_1 = c_1 + \frac{d}{2}, \qquad a_2 = c_2 + d,
$$
  
\n
$$
b_1 = a_1, \qquad b_2 = a_2
$$
  
\n
$$
A_c = (2b_1 + b_2)d
$$
  
\n
$$
\frac{J_{cy}}{c_x} = \frac{1}{6b_1} [2b_1^2 d(b_1 + 2b_2) + d^3 (2b_1 + b_2)],
$$
  
\n
$$
\frac{J_{cy}}{c_x'} = \frac{1}{6(b_1 + b_2)} [2b_1^2 d(b_1 + 2b_2) + d^3 (2b_1 + b_2)]
$$

<span id="page-6-1"></span>.5 ستون میانی

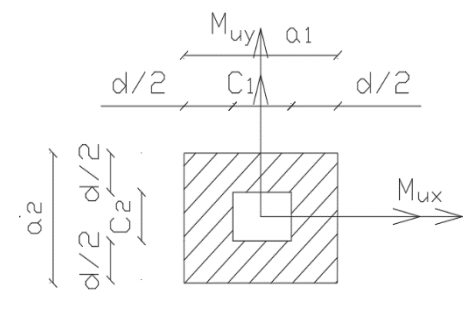

شکل6

$$
v_u = \frac{V_u}{A_c} \pm \frac{M_{ux}c_y}{J_{cx}} \pm \frac{M_{uy}c_x}{J_{cy}}
$$

<span id="page-6-2"></span>.1 برای لنگر حول محور X

$$
c_y = \frac{b_1}{2}, \qquad c'_y = \frac{b_1}{2}, \qquad a_1 = c_1 + d, \qquad a_2 = c_2 + d, \qquad A_c = (b_1 + 2b_2)d
$$
  
\n
$$
b_1 = a_2, \qquad b_2 = a_1
$$
  
\n
$$
\frac{J_{cx}}{c_y} = \frac{1}{3} [b_1 d(b_1 + 3b_2) + d^3],
$$
  
\n
$$
\frac{J_{cx}}{c'_y} = \frac{1}{3} [b_1 d(b_1 + 3b_2) + d^3]
$$

<span id="page-7-0"></span>.2 برای لنگر حول محور Y

$$
c_x = \frac{b_1}{2}, \qquad c'_x = \frac{b_1}{2}, \qquad a_1 = c_1 + d, \qquad a_2 = c_2 + d, \qquad A_c = (b_1 + 2b_2)d
$$
  
\n
$$
b_1 = a_1, \qquad b_2 = a_2
$$
  
\n
$$
\frac{J_{cy}}{c_x} = \frac{1}{3} [b_1 d(b_1 + 3b_2) + d^3], \qquad \frac{J_{cy}}{c'_x} = \frac{1}{3} [b_1 d(b_1 + 3b_2) + d^3]
$$

<span id="page-7-1"></span>.6 برش پانچ برای ستون گوشه

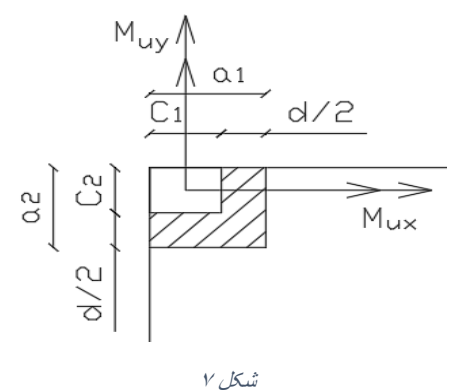

$$
v_u = \frac{V_u}{A_c} \pm \frac{\gamma_v M_{ux} c_y}{J_{cx}} \pm \frac{\gamma_v M_{uy} c_x}{J_{cy}}
$$

<span id="page-7-2"></span>.1 برای لنگر حول محور Y

$$
c_x = \frac{b_1^2}{2(b_1 + b_2)}, \qquad c_x' = \frac{b_1(b_1 + 2b_2)}{2(b_1 + b_2)}, \qquad a_1 = c_1 + \frac{d}{2}, \qquad a_2 = c_2 + \frac{d}{2},
$$
  
\n
$$
b_1 = a_1, \qquad b_2 = a_2
$$
  
\n
$$
A_c = (b_1 + b_2)d
$$
  
\n
$$
\frac{J_{cy}}{c_x} = \frac{1}{6b_1} [d(b_1 + 4b_2) + d^3(b_1 + b_2)],
$$
  
\n
$$
\frac{J_{cy}}{c_x'} = \frac{1}{6(b_1 + 2b_2)} [b_1^2 d(b_1 + 4b_2) + d^3(b_1 + b_2)]
$$

<span id="page-7-3"></span>.2 برای لنگر حول محور X

$$
c_x = \frac{b_1^2}{2b_1 + b_2}, \qquad c_x' = \frac{b_1(b_1 + b_2)}{2b_1 + b_2}, \qquad a_1 = c_1 + \frac{d}{2}, \qquad a_2 = c_2 + \frac{d}{2},
$$
  
\n
$$
b_1 = a_2, \qquad b_2 = a_1
$$
  
\n
$$
A_c = (2b_1 + b_2)d
$$
  
\n
$$
\frac{J_{cy}}{c_x} = \frac{1}{6b_1} [2b_1^2 d(b_1 + 2b_2) + d^3 (2b_1 + b_2)],
$$
  
\n
$$
\frac{J_{cy}}{c_x'} = \frac{1}{6(b_1 + b_2)} [2b_1^2 d(b_1 + 2b_2) + d^3 (2b_1 + b_2)]
$$

$$
V_u = 15 T, \t M_{ux} = 10 T.m, \t M_{uy} = 15 T.m, \t c_1 = 40 cm, \t c_1 = 40 cm
$$

$$
v_{u} = \frac{V_{u}}{A_{c}} \pm \frac{M_{ux}c_{y}}{J_{cx}} \pm \frac{M_{uy}c_{x}}{J_{cy}} = 8.24 + 34.48 + 21.12 = 63.84 \frac{T}{m^{2}}
$$
\n
$$
Y = \frac{V_{u}}{A_{c}} \pm \frac{M_{ux}c_{y}}{J_{cx}} \pm \frac{M_{uy}c_{x}}{J_{cy}} = 8.24 + 34.48 + 21.12 = 63.84 \frac{T}{m^{2}}
$$

$$
c_x = 0.55, \t c'_x = 0.55, \t a_1 = 1.1, \t a_2 = 0.75, b_1 = 1.1, \t b_2 = 0.75 A_c = 1.82 m2 \n \frac{J_{cy}}{c_x} = 0.71 m3, \n \frac{J_{cy}}{c'_x} = 0.77 m3
$$

<span id="page-8-3"></span><span id="page-8-2"></span><span id="page-8-1"></span><span id="page-8-0"></span>.2 برای لنگر حول محور X

$$
c_y = \frac{b_1^2}{2b_1 + b_2}, \qquad c_y' = \frac{b_1(b_1 + b_2)}{2b_1 + b_2}, \qquad a_1 = 1.1, \qquad a_2 = 0.75,
$$
  
\n
$$
b_1 = 0.75, \qquad b_2 = 1.1, \qquad A_c = 1.82 \, m^2
$$
  
\n
$$
\frac{J_{cx}}{c_y} = 0.71 \, m^3,
$$

$$
\frac{J_{cx}}{c_y} = 0.29 \ m^3
$$

<span id="page-9-0"></span>.2 تعیین ظرفیت برش دوطرفه

 $\blacktriangleleft$ 

$$
V_c = \left(1 + \frac{2}{\beta_c}\right) v_c b_0 d = \left(1 + \frac{2}{1}\right) v_c b_0 d = 3v_c b_0 d
$$
  
\n
$$
V_c = \left(1 + \frac{\alpha_s d}{b_o}\right) v_c b_0 d = \left(1 + \frac{15 \times 0.7}{1.85}\right) v_c b_0 d = 6.67 v_c b_0 d
$$
  
\n
$$
V_c = 2v_c b_0 d = 2v_c b_0 d
$$
  
\n
$$
\rightarrow V_c = 2v_c = 2 \times 0.2 \times 0.65 \times \sqrt{20} = 1.16 \frac{N}{mn^2} \rightarrow 116 \frac{T}{m^2}
$$
  
\n
$$
\rightarrow V_c = 2v_c b_0 d = 116 \times (1.1 + 0.75 \times 2) \times 0.7 = 211.12 T
$$
  
\n
$$
\frac{V_u}{V_c} = \frac{63.84}{116} = 0.55 < 1 \text{ } O.K
$$